## **OBSAH**

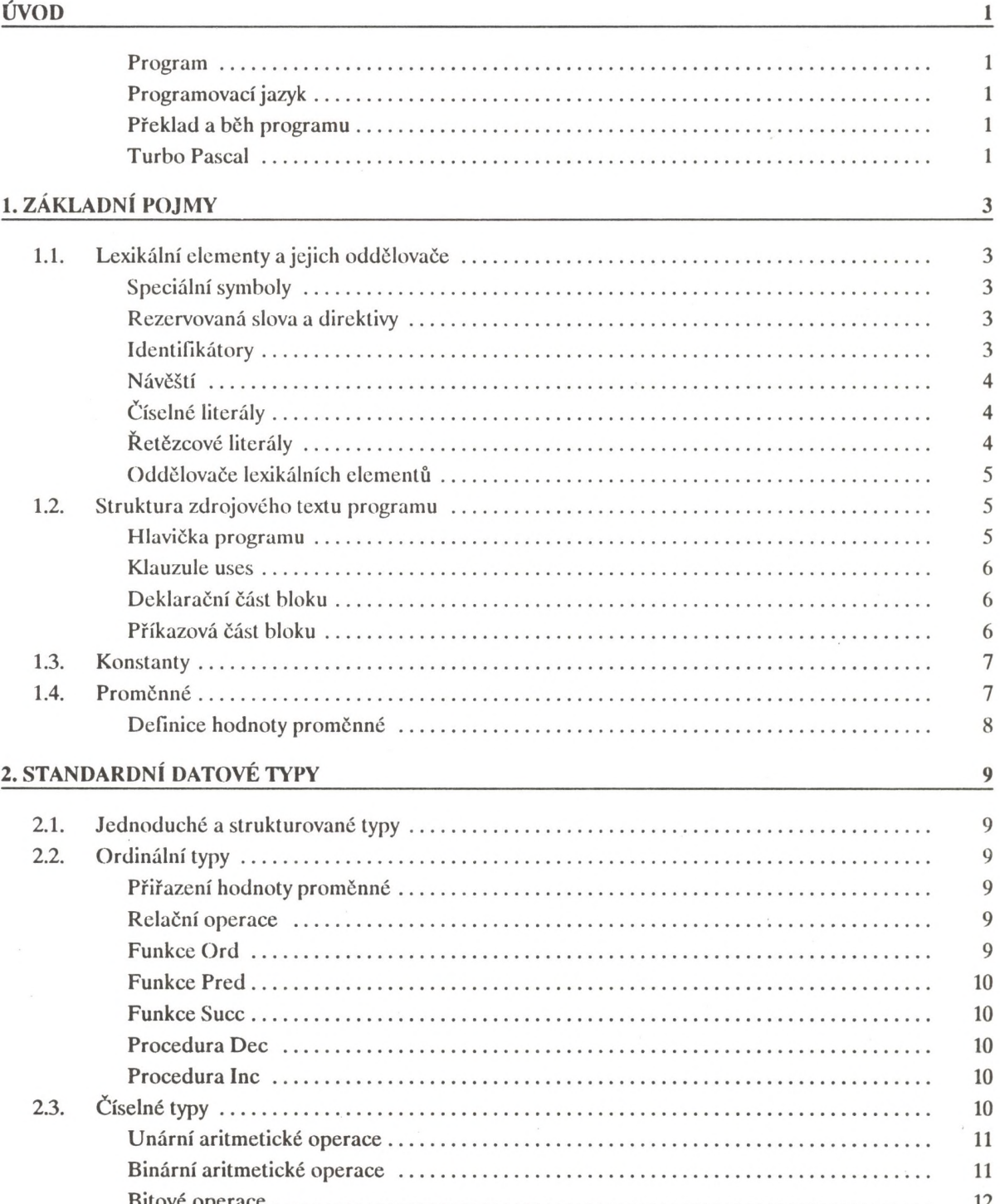

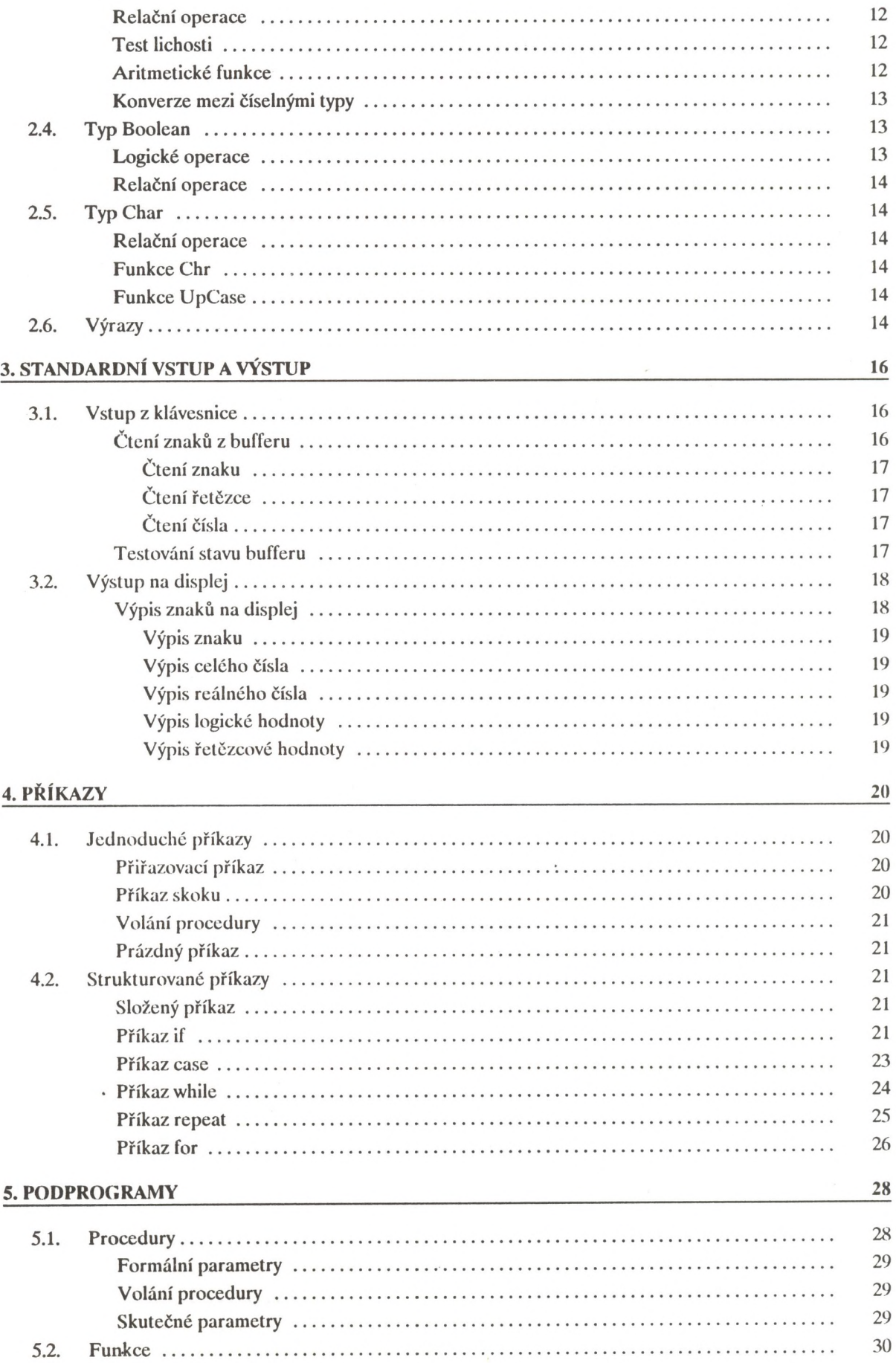

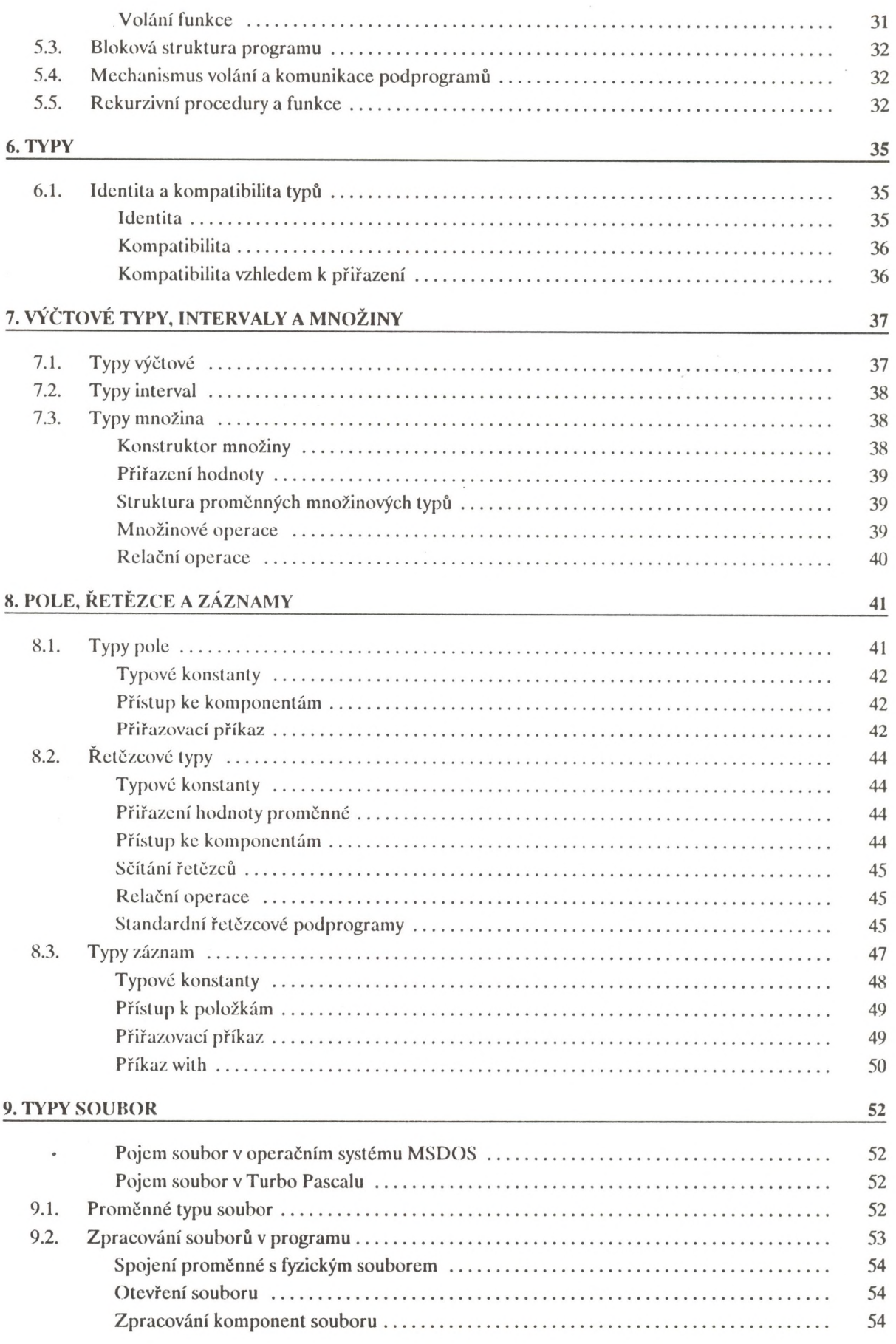

 $\omega$ 

 $\sim$   $\pm$ 

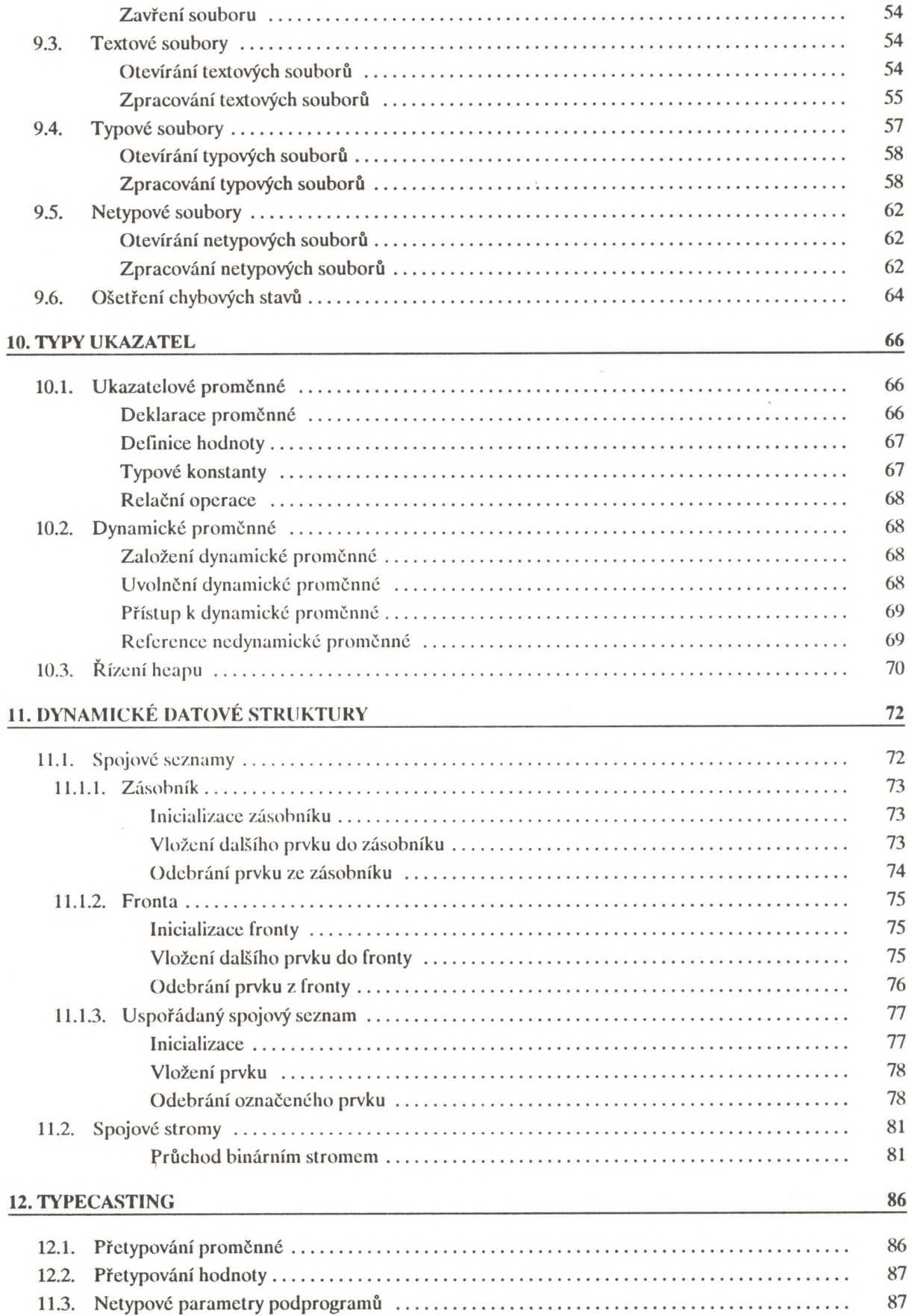

## **13. TYPY PROCEDURA**

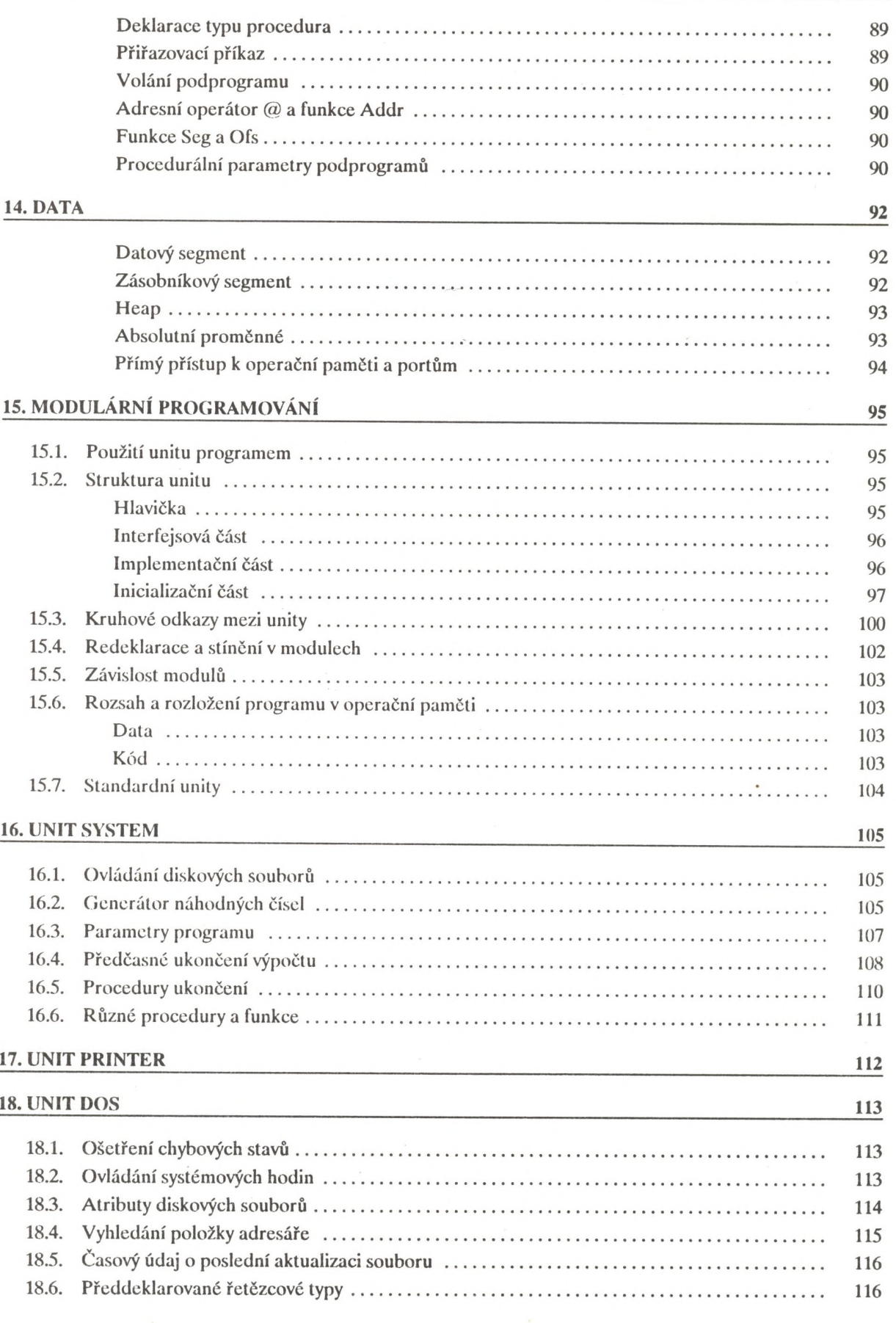

89

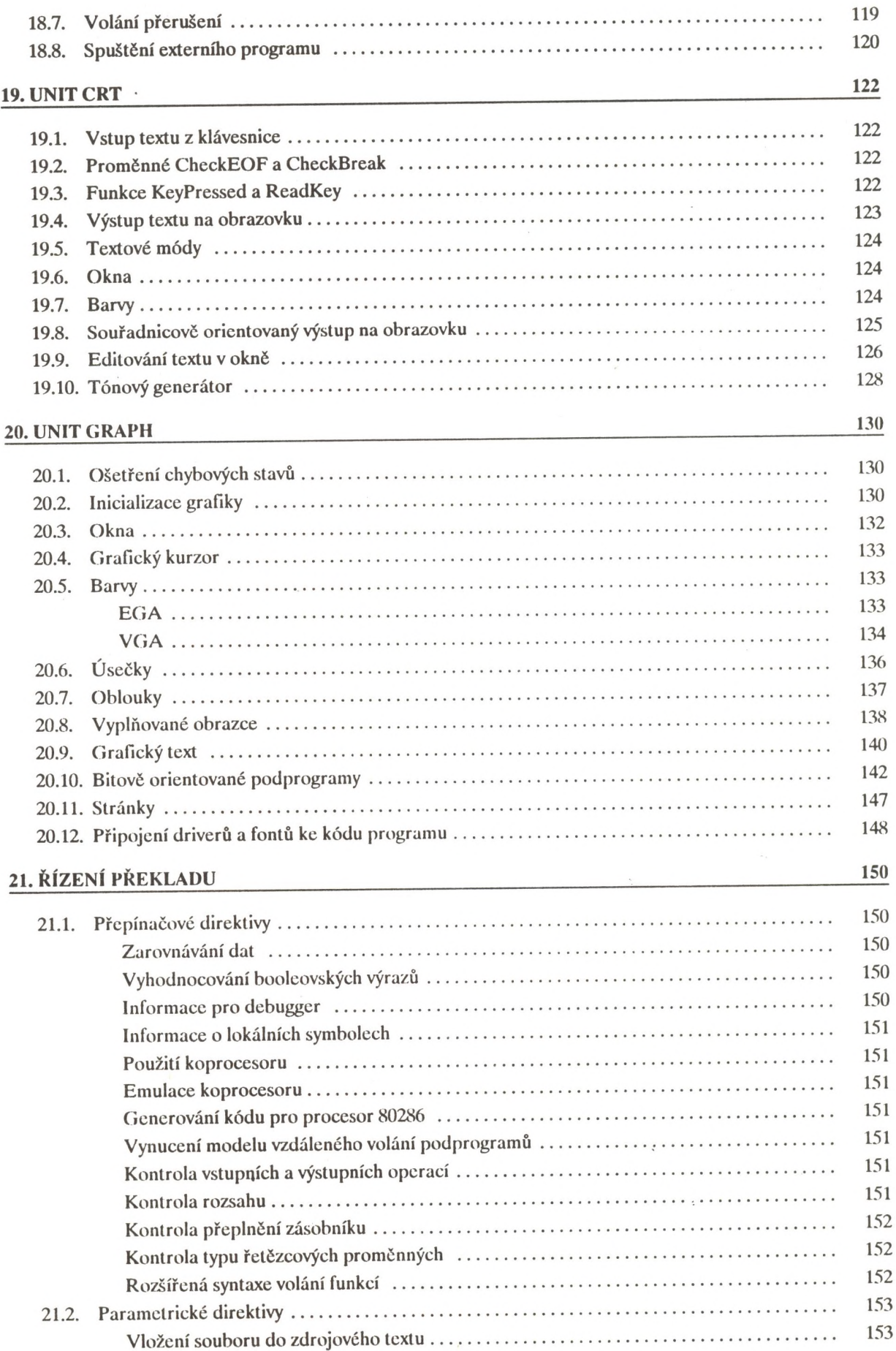